Приложение к Программе дополнительного образования МОУ «Мятлевская средняя общеобразовательная школа им. А.Ф. Иванова»

# **ДОПОЛНИТЕЛЬНАЯ ОБЩЕРАЗВИВАЮЩАЯ ПРОГРАММА**

# «Введение в программирование»

ДЛЯ УЧАЩИХСЯ 13-14 ЛЕТ

Направленность: техническая

# Оглавление

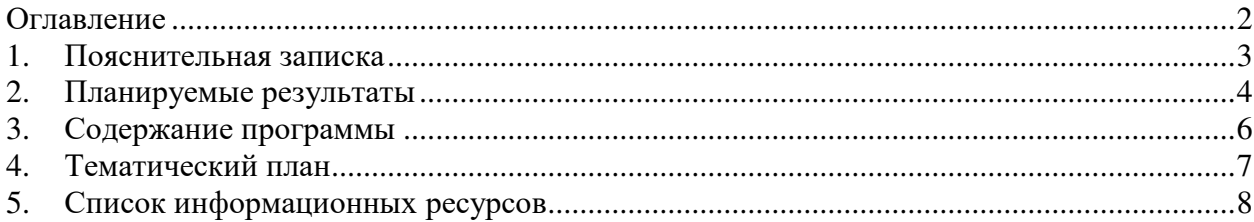

#### $\mathbf{1}$ . Пояснительная записка

Сегодня наука и технология развиваются столь стремительно, что образование зачастую не успевает за ними. Одним из самых известных неформальных способов организации внеучебной образовательной деятельности является метод проектов. Самым подходящим инструментом для организации такой деятельности является среда Scratch, которая есть серьезное и современное направление компьютерного дизайна и анимации. Овладев даже минимальным набором операций, самый неискушённый пользователь может создавать законченные проекты. Scratch - это самая новая среда, которая позволяет детям создавать собственные анимированные и интерактивные истории, презентации, модели, игры и другие произведения. Работа в среде Scratch позволяет, с одной стороны, организовать среду для самореализации и самоутверждения учащихся, и, с другой стороны, сформировать у них тягу к творчеству и знаниям и дать подходящие средства её реализации. Быть успешным в такой среде становится проще.

Scratch можно рассматривать как инструмент для творчества, оставив программирование на втором плане. Школьники могут сочинять истории, рисовать и оживлять на экране придуманных ими персонажей, учиться работать с графикой и звуком. Применений возможностям Scratch можно найти множество: в этой среде легко создавать анимированные открытки, мини-игры, мультфильмы. В результате выполнения простых команд может складываться сложная модель, в которой будут взаимодействовать множество объектов, наделенных различными свойствами. Начальный уровень программирования настолько прост и доступен, что Scratch рассматривается в качестве средства обучения не только старших, но и младших школьников.

Когда ученики создают проекты в Scratch, они осваивают множество навыков 21 века, которые будут необходимы для успеха:

- творческое мышление,
- ясное общение,
- системный анализ.
- беглое использование технологий,
- эффективное взаимодействие,
- проектирование,
- умение обучатся и самообучаться,
- самостоятельное принятие решений.

Изучение Scratch может серьезно помочь школьникам освоить азы алгоритмизации и программирования, а полученные знания пригодятся для дальнейшего и более серьезного изучения программирования. Работа в среде Scratch ведется так же как средство подготовки учащихся к всевозможным конкурсам и выставкам по данной тематике, которые в настоящее время набирают большие обороты.

Изучение данного курса направлено на достижение следующей цели:

формирование общеучебных умений и навыков на основе средств и методов информатики и ИКТ, в том числе овладение умениями работать с различными видами информации, самостоятельно планировать и осуществлять индивидуальную и коллективную информационную деятельность, представлять и оценивать ее результаты;

Основная задача - способствовать формированию у школьников информационной и функциональной компетентности, развитие алгоритмического мышления. А также:

дать учащимся представление о современном подходе к изучению реального  $\checkmark$ мира, о широком использовании алгоритмов и вычислительной техники в научных исследованиях;

 $\checkmark$ сформировать у учащихся умения владеть компьютером как средством решения практических задач;

 $\checkmark$ подготовка учеников к активной полноценной жизни и работе в условиях технологически развитого общества;

создание условий для внедрения новых информационных технологий в  $\checkmark$ учебно-воспитательный процесс школы;

реализовать в наиболее полной мере возрастающий интерес учащихся к углубленному изучению программирования через совершенствование их алгоритмического и логического мышления;

формирование знаний о роли информационных процессов в живой природе,  $\checkmark$ технике, обществе;

 $\checkmark$ формирование знаний о значении информатики и вычислительной техники в развитии общества и в изменении характера труда человека;

формирование знаний об основных принципах работы компьютера, спосо- $\checkmark$ бах передачи информации;

формирование знаний об основных этапах информационной технологии ре- $\checkmark$ шения задач в широком смысле:

 $\checkmark$ формирование умений моделирования и применения его в разных предметных областях;

 $\checkmark$ формирование умений и навыков самостоятельного использования компьютера в качестве средства для решения практических задач.

Реализация этих задач будет способствовать дальнейшему формированию взгляда школьников на мир, раскрытию роли информатики в формировании естественнонаучной картины мира, развитию мышления, в том числе формированию алгоритмического стиля мышления, подготовке учеников к жизни в информационном обществе.

Срок освоения программы - 1 год, общее количество часов - 37.

Уровень освоения программы - базовый.

Форма обучения - очная.

Форма аттестации – публичное выступление и защита учебных, инженерных и исследовательских проектов.

#### 2. Планируемые результаты

#### Личностные результаты

К личностным результатам освоения информационных и коммуникационных технологий как инструмента в учёбе и повседневной жизни можно отнести:

критическое отношение к информации и избирательность её восприятия;

уважение к информации о частной жизни и информационным результатам других людей;

осмысление мотивов своих действий при выполнении заданий с жизненными ситуациями;

начало профессионального самоопределения, ознакомление с миром профессий, связанных с информационными и коммуникационными технологиями.

Метапредметными результатами изучения курса «Введение в программирование» являются формирование следующих универсальных учебных действий:

#### <u> Регулятивные УУД:</u>

планирование последовательности шагов алгоритма для достижения цели;

поиск ошибок в плане действий и внесение в него изменений.

#### Познавательные УУД:

моделирование - преобразование объекта из чувственной формы в модель, где выделены существенные характеристики объекта (пространственно-графическая или знаково-символическая);

анализ объектов с целью выделения признаков (существенных, несущественных);

синтез - составление целого из частей, в том числе самостоятельное достраивание с восполнением недостающих компонентов;

- выбор оснований и критериев для сравнения, классификации объектов;
	- подведение под понятие;  $\equiv$
	- установление причинно-следственных связей;
	- построение логической цепи рассуждений.

#### Коммуникативные УУД:

аргументирование своей точки зрения на выбор оснований и критериев при вы- $\equiv$ делении признаков, сравнении и классификации объектов;

выслушивание собеседника и ведение диалога;  $\equiv$ 

 $\equiv$ признание возможности существования различных точек зрения и права каждого иметь свою.

Предметными результатами изучения курса «Введение в программирование» являются формирование следующих знаний и умений:

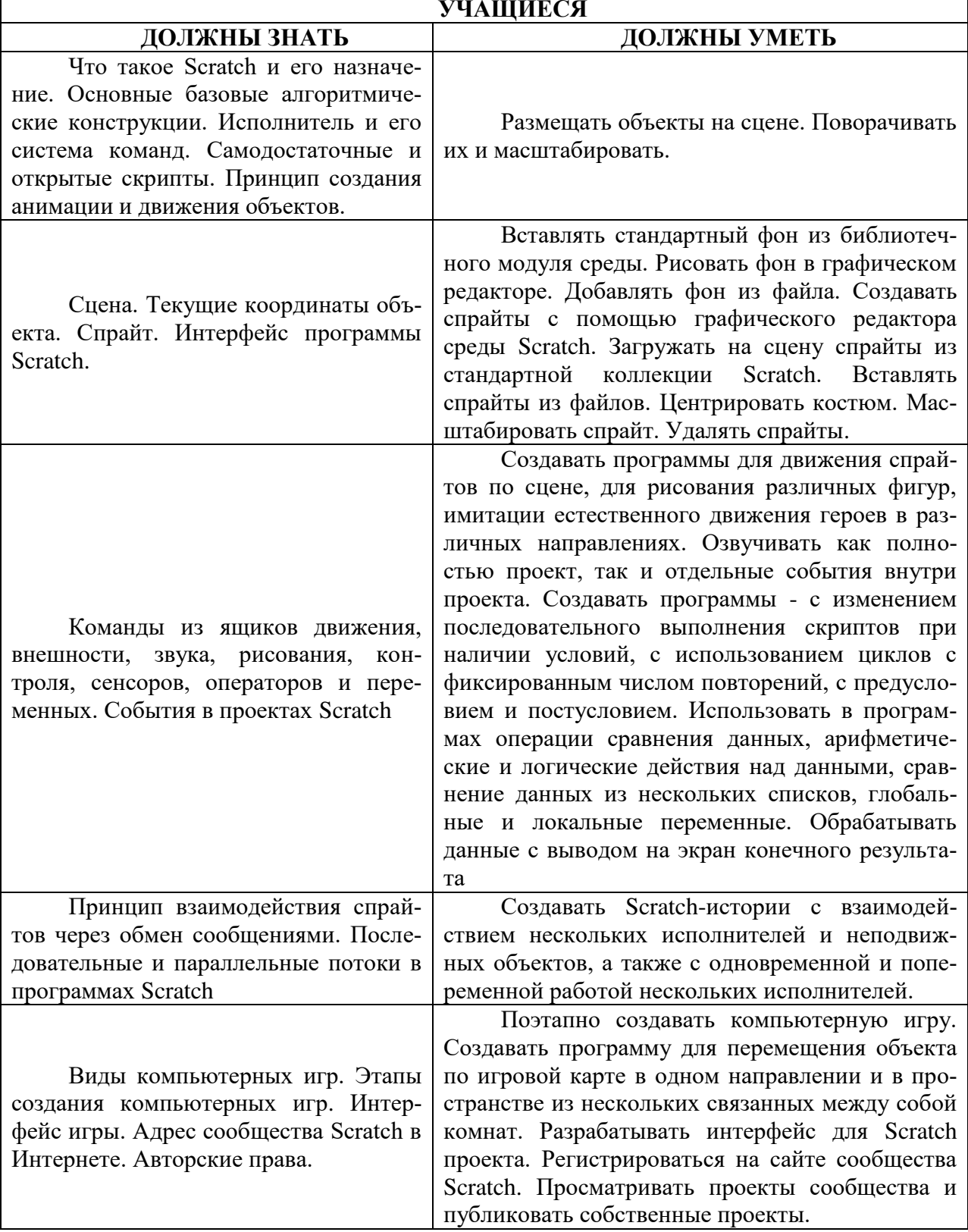

#### **3. Содержание программы**

История создания среды Scratch. Основные базовые алгоритмические конструкции (линейные алгоритмы, с условным оператором, циклического типа с предусловием и постусловием) и их исполнение в среде Scratch. Понятие исполнителя, алгоритма и программы, их назначение, виды и использование. Виды управления исполнителем. Способы записи алгоритма. Основные характеристики исполнителя. Система команд исполнителя. Понятие проект, его структура и реализация в среде Scratch. Основные компоненты проекта Scratch: спрайты и скрипты. Принцип создания анимации и движения объектов. Листинг программы. Сцена. Текущие данные о спрайте. Стиль поворота. Закладки. Панель инструментов, Новый спрайт. Координаты мышки. Режим представления. Окно скриптов. Окно блоков. Блоки стека. Блоки заголовков. Блоки ссылок. Самодостаточные и открытые скрипты.

Сцена. Широта и высота сцены. Текущие координаты объекта. Редактирование текущего фона. Вставка нового фона из файла. Вставка стандартного фона из библиотечного модуля среды. Рисование фона в графическом редакторе. Создание нескольких фонов в одной сцене

Стандартный объект. Спрайты. Список спрайтов. Редактор рисования для создания новых спрайтов. Инструменты рисования (кисточка, линия, текст, эллипс) и редактирования объекта (ластик, заливка, поворот, выбор, печать, пипетка). Центрирование костюма. Масштабирование спрайта. Загрузка на сцену спрайтов из стандартной коллекции среды Scratch. Вставка спрайтов из файлов форматов JPG, BMP, PNG, GIF. Выбор случайного спрайта. Удаление спрайтов

Назначение сенсоров *положение х, положение у* и *направлении.* Костюмы спрайта. Копирование и редактирование костюма спрайта с помощью редактора рисования. Переупорядочивание костюмов. Назначение сенсоров *костюм* и *размер.* Понятие раскадровки движения. Изменение костюма спрайта для имитации движения.

Кнопка с зеленым флажком и ее назначение. Управление последовательностью выполнения скриптов. Понятие управляющих сообщений. Скрипты для создания условных конструкций программы – *если, если…или*. Скрипты для управления циклами – *всегда, повторить, всегда, если, повторять до.*. Загрузка звуков из стандартной коллекции и из файлов жесткого диска. Запись звука через микрофон. Назначение сенсоров *громкость* и *темп.*

Базовая конструкция ветвление, назначение, виды (полная и неполная форма). Понятие условия. Изменение порядка выполнения скриптов в зависимости от условия. Разветвление листинга программы. Скрипты условных операторов. Использование неполной формы ветвления в системе Scratch.

Циклы с фиксированным числом повторений. Заголовок цикла. Тело цикла. Циклы с условным оператором. Заголовок цикла. Тело цикла. Предусловие и постусловие. Зацикливание.

Числа. Логические величины. Логические выражения. Арифметические операции. Логические операции. Операции сравнения. Использование арифметических и логических блоков в листинге программы. Просмотр полученного результата.

Создание программ с использованием операций сравнения данных. Создание программ с использованием арифметических данных и логических операций.

События в проектах Scratch. Понятие переменных и необходимость их использования в листинге программы. Глобальные и локальные переменные. Имя переменной и правила его формирования. Удаление переменных. Создание счетчиков с помощью переменных.

Создание списков и необходимость их использования в проектах Scratch. Добавление в список данных. Удаление данных из списка. Удаление списка. Понятие сенсора. Необходимость ввода данных для их обработки в программе. Последовательные и параллельные потоки в программах Scratch. Одновременная и попеременная работа нескольких исполнителей.

Решение проблемы появления новых исполнителей только после того, как старые исполнители выполнили свои действия. Взаимодействие спрайтов с неподвижными объектами. Взаимодействие спрайтов. Использование сообщений для создания событий.

Создание Scratch-историй с взаимодействием нескольких исполнителей и неподвижных объектов. Создание Scratch-историй с взаимодействием нескольких исполнителей.

Компьютерные игры – вред или польза. Виды компьютерных игр. Этапы разработки игр программистами.

Алгоритмическая разработка проекта, запись на естественном языке событий и точек взаимодействия героев будущей игры.

Логика создания персонажей для игры. Перевод алгоритма, написанного на естественном языке, в колы Scratch.

Разработка и создание основных спрайтов и их костюмов для будущей игры. Разработка скриптов для спрайтов и объектов.

Доработка основного листинга программы с целью установления связей между спрайтами. Тестирование и отладка программы.

Односторонний (без возможности вернуться назад) переход из одного пространства в другое. Понятие интерфейса. Элементы интерфейса. Основные принципы дизайна интерфейсов. Обратная связь. Необходимые элементы меню.

Правила работы в сети. Интернет-сообщества. Сообщество Scratch. Регистрация на сайте. Использование заимствованных кодов и объектов. Авторские права. Публикация проектов Scratch.

Разработка и создание программы с использованием подготовленных материалов. Тестирование и отладка проекта. Защита проекта.

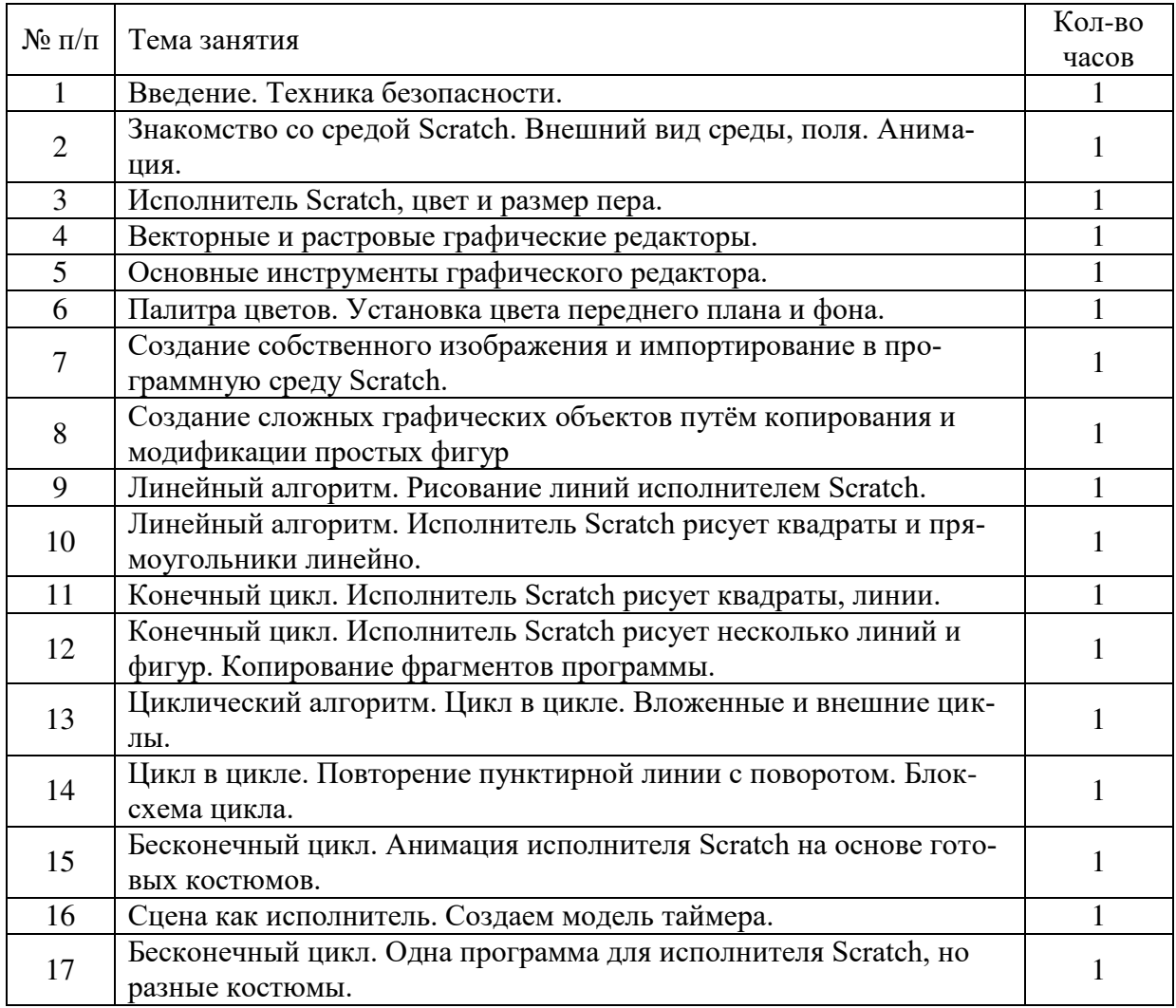

### 4. Тематический план

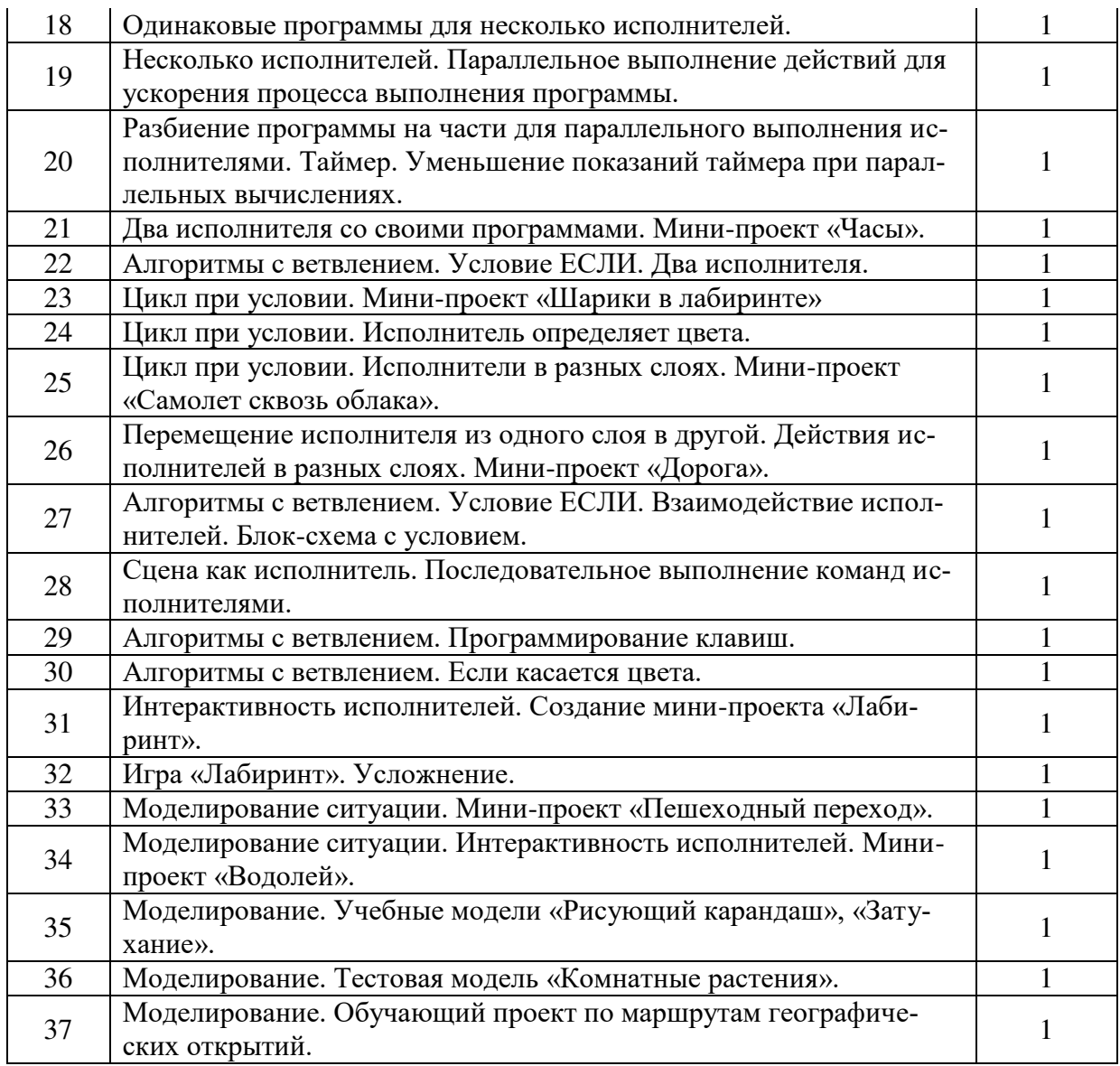

## **5. Список информационных ресурсов**

1. Краля Н. А. Метод учебных проектов как средство активизации учебной деятельности учащихся: Учебно-методическое пособие / Под ред. Ю. П. Дубенского. Омск: Изд-во ОмГУ, 2005. 59 с.

2. Матвеева Н. В. Информатика и ИКТ. 3 класс: методическое пособие / Н. В. Матвеева, Е. Н. Челак, Н. К. Конопатова, Л. П. Панкратова. М.: БИНОМ. Лаборатория знаний, 2009. 420 с.

3. Патаракин Е. Д. Учимся готовить в среде Скретч (Учебно-методическое пособие). М: Интуит.ру, 2008. 61 с.

4. Скретч [Электронный ресурс] // Материал с Wiki-ресурса Letopisi.Ru — «Время вернуться домой». URL: http://letopisi.ru/index.php/Скретч

5. Хохлова М. В. Проектно-преобразовательная деятельность младших школьников. // Педагогика. 2004. № 5. С. 51–56.

6. Школа Scratch [Электронный ресурс] // Материал с Wiki-ресурса Letopisi.Ru — «Время вернуться домой». URL: http://letopisi.ru/index.php/Школа Scratch

7. Scratch | Home | imagine, program, share [cайт]. URL: http://scratch.mit.edu Scratch|Галерея|Gymnasium №3 [cайт]. URL: http://scratch.mit.edu/galleries/view/54042

# ДОКУМЕНТ ПОДПИСАН<br>ЭЛЕКТРОННОЙ ПОДПИСЬЮ

### СВЕДЕНИЯ О СЕРТИФИКАТЕ ЭП

Сертификат 603332450510203670830559428146817986133868575876

Владелец Никишина Тамара Владимировна

Действителен С 26.02.2021 по 26.02.2022